## Assignment 20: Infinite Series (8.2–7) Name **Please provide a handwritten response.**

**1a.** To find the partial sum  $S_{10}$  of the infinite

series 
$$
\sum_{k=1}^{\infty} \frac{1}{k^{0.9}}
$$
 execute

**Sum[1./k^(0.9), {k, 1, 10}]** 

and record the result in the table. By changing the **10** to **100** , etc. complete the second column of the table.

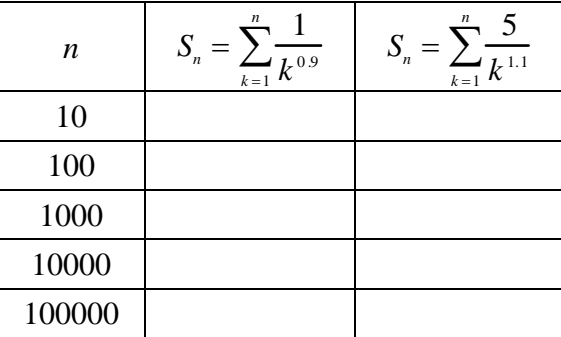

**1b.** Likewise modify the command in part **a** to find the partial sums of the infinite series  $\sum_{i=1}^{\infty} \frac{5}{i}$  $\sum_{k=1}^{L} k^{1.1}$ ∞ ∑ and complete the third column. Notice that in each row, the entry in the second column is smaller than that in the third; can this be the case for all *n* ? Why?

**1c.** Add one more row to the bottom of the table corresponding to  $n = 10^8$  and fill it in; are the results consistent with your answer to part **b**?

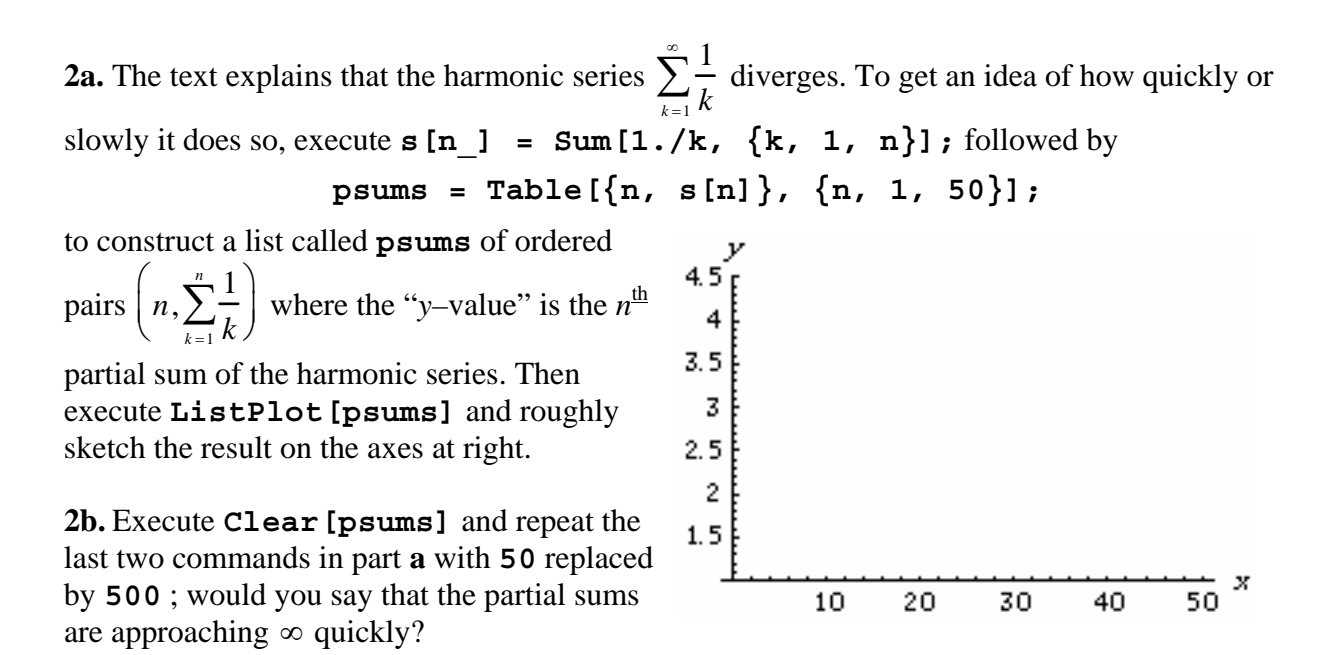

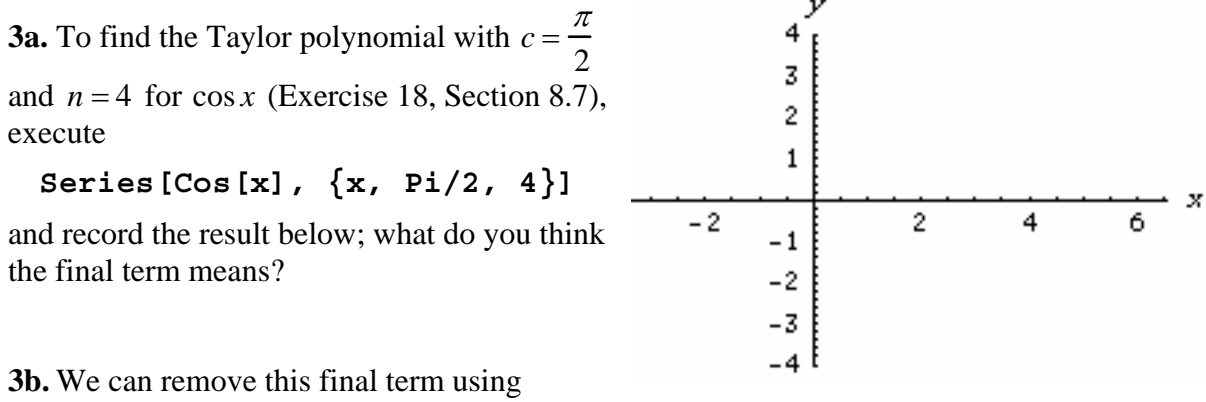

**Normal**; execute **tp[x\_] = Normal[%]** and enter the result below.

**3c.** Now plot the cosine function and the Taylor polynomial over  $-\pi \le x \le 2\pi$  by executing **Plot[{Cos[x], tp[x]}, {x, -Pi, 2Pi}]** 

Sketch the result on the axes at right, labeling the graphs; on roughly what interval are the two graphs indistinguishable on your computer screen?

**3d.** Change the **4** in part **a** to **8** and then execute **Clear[tp]** followed by the commands in parts **a**–**c** once again. For the new Taylor polynomial, sketch its graph with labeling on your graph above, and answer the question in part **c** again.

**3e.** To measure the error in this Taylor approximation, execute

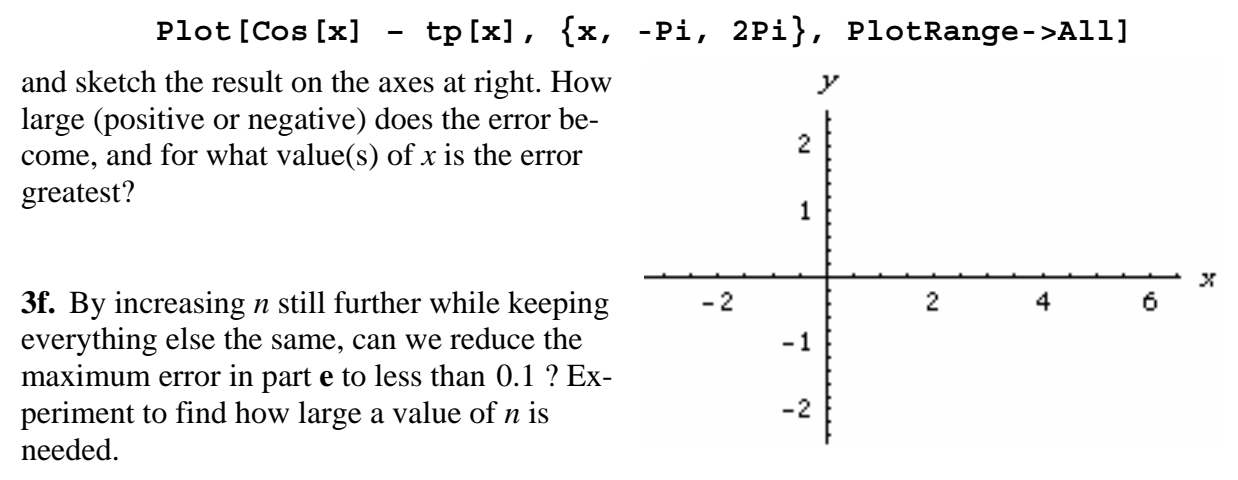

**3g.** Try to answer part **f** with  $\cos x$  changed to  $\tan^{-1}x$  (denoted **ArcTan[x]**), *c* to 0 and the interval to  $-1.5 \le x \le 1.5$ . Can you find *n* large enough? Why?